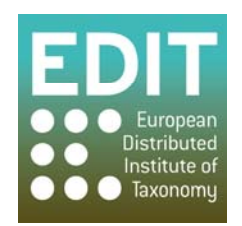

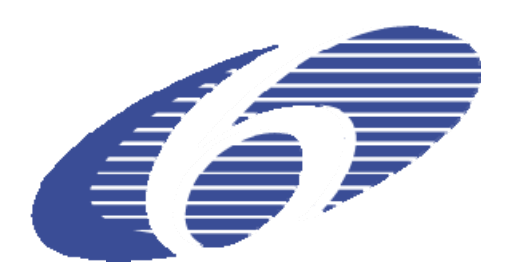

Project no. 018340

## **Project acronym: EDIT**

## **Project title: Toward the European Distributed Institute of Taxonomy**

Instrument: Network of Excellence

Thematic Priority: Sub-Priority 1.1.6.3: "Global Change and Ecosystems"

## **C5.152 Enhancement of the references index incorporating results of the User Review and Technical Review**

Due date of component: Month 59 Actual submission date: Month 59

Start date of project:  $01/03/2006$  Duration: 5 years

Organisation name of lead contractor for this component: 30 MFN

Revision: Final

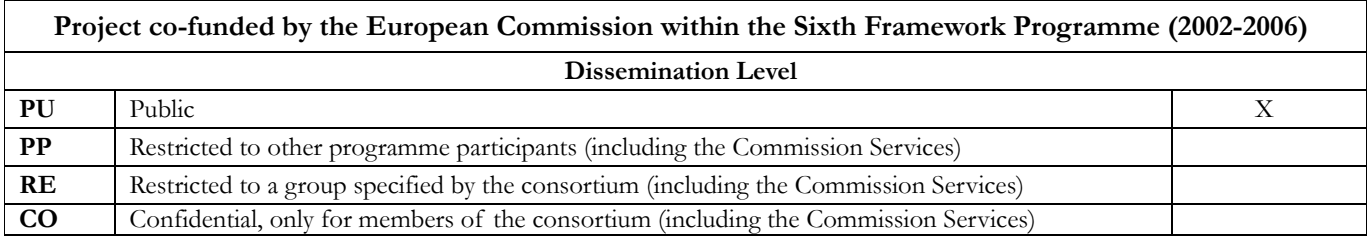

## **C5.152 Enhancement of the references index incorporating results of the User Review and Technical Review.**

This report presents the changes that have been made on the global references Index to Biodiversity "GRIB" (http://grib.gbv.de/) based on the suggestions defined in Component *C5.149 Index of references User Review and Technical Review*.

By the time of writing this report, some of the suggested changes have been implemented (indicated with "Done" or "Partially Done") and some will be finished within the next weeks under the Biodiversity Heritage Library for Europe (BHL-Europe) project (marked "Pending"). After consideration, one suggestion was found to be impossible to implement within the current constraints and was consequently "dismissed".

| <b>Item</b> | Description                                                                                                    | <b>Changes</b>                                                                                                    |
|-------------|----------------------------------------------------------------------------------------------------|----------------------------------------------------------------------------------------------------|
| 1           | Website general                                                                                                    |                                                                                                    |
| 1.1         | Set English as default language for the<br>GRIB or create URL to access the<br>English interface easily.                                                                | Partially done: Although the website at<br>www.grib.gbv.de has not yet been set to<br>English as the default language interface,<br>users can access the English language<br>interface via<br>$\frac{\text{http://grib.gbv.de/LNG=EN/L}}{}$ |
| 1.2         | Update and shorten information in<br>browser tab, currently: "Welcome to the<br>GBV demonstrator for the EDIT/BHL-<br>Europe GRIB $-1,83$ ".                            | Done: The text has been changed and is<br>now saying: "Global References Index to<br>Biodiversity (GRIB) - 1.83<br>http://grib.gbv.de"                                                                                                    |
| 1.3         | Deactivate functionality "My profile" as it<br>is a generic library system functionality<br>connected to the inter library loan service<br>not used for the GRIB.       | Done: The functionality has been<br>deactivated.                                                                                                    |
| 1.4         | Provide or link to detailed information<br>on the GRIB, e.g. manual, help desk<br>and/or contact email (i.e. providing an e-<br>mail address not only on the homepage). | Pending. As soon as the suggestions in<br>item 6 are finished, the GRIB is released as<br>final and updated with the new<br>information.                                                                                                    |
| 1.5         | Add possibility to log in as scientist /<br>librarian user from the homepage (i.e. not<br>only from inside the Digitisation<br>Management Widget (DMW) <sup>1</sup> ).  | Pending: The suggestion had to be<br>postponed due to changes in the EDIT<br>CSSO. As soon as a new login system is up<br>and running, this item can be finished.                                                                           |

<sup>&</sup>lt;u>.</u> <sup>1</sup> The Digitisation Management Widget (DMW) and the Digitisation Status (DST) are explained in C5.147 Implementation of mechanism to nominate literature items for digitisation

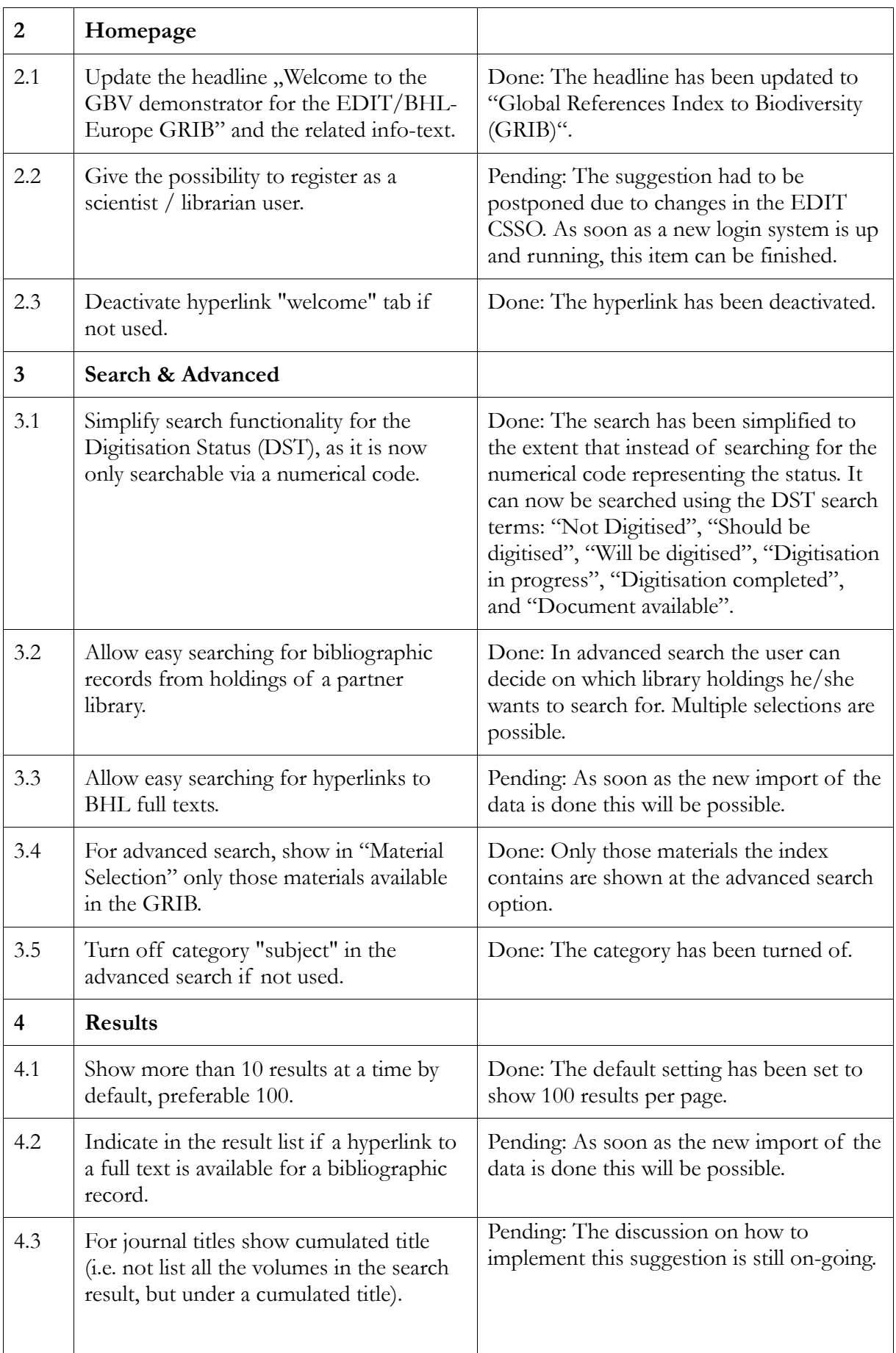

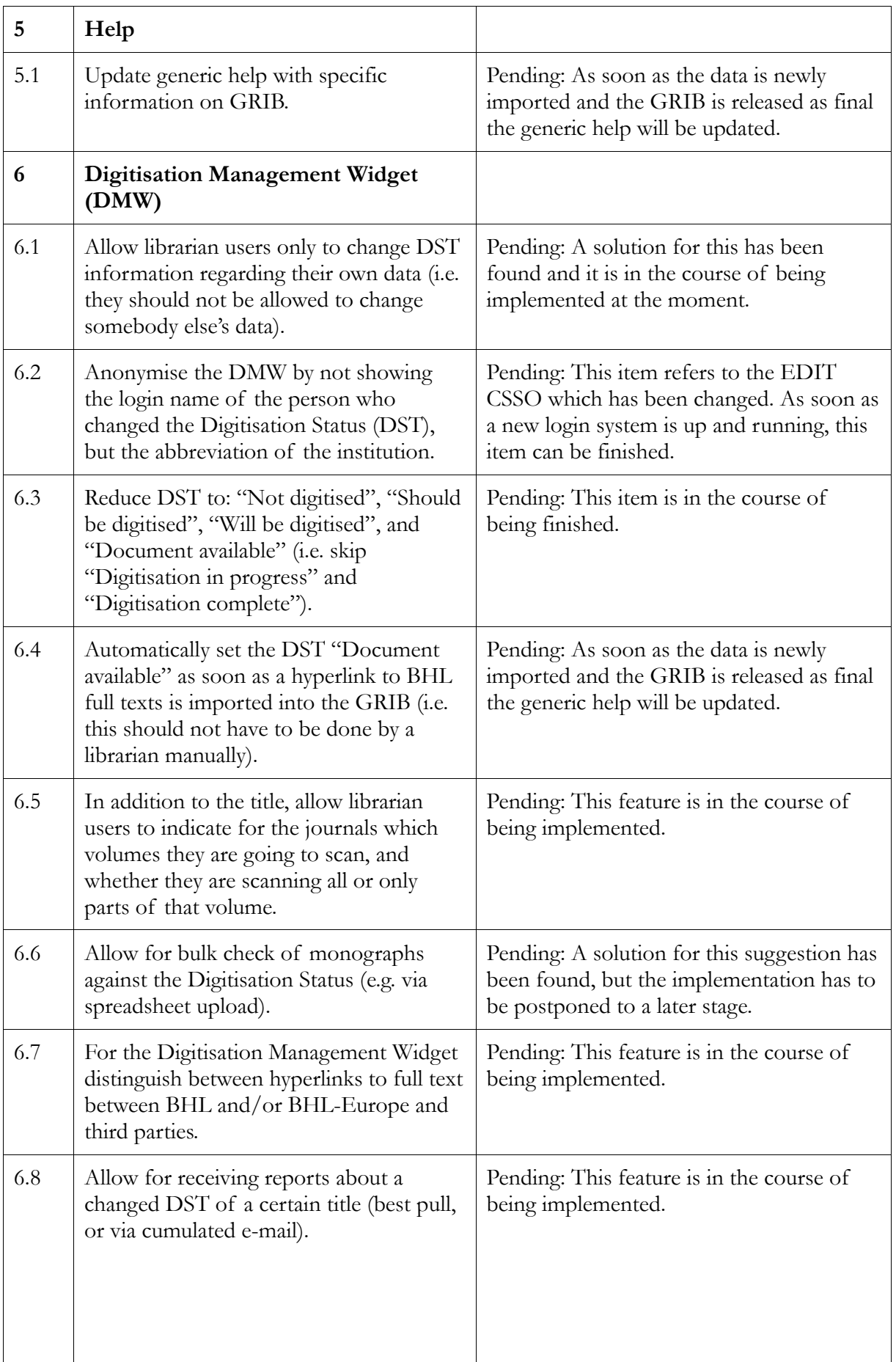

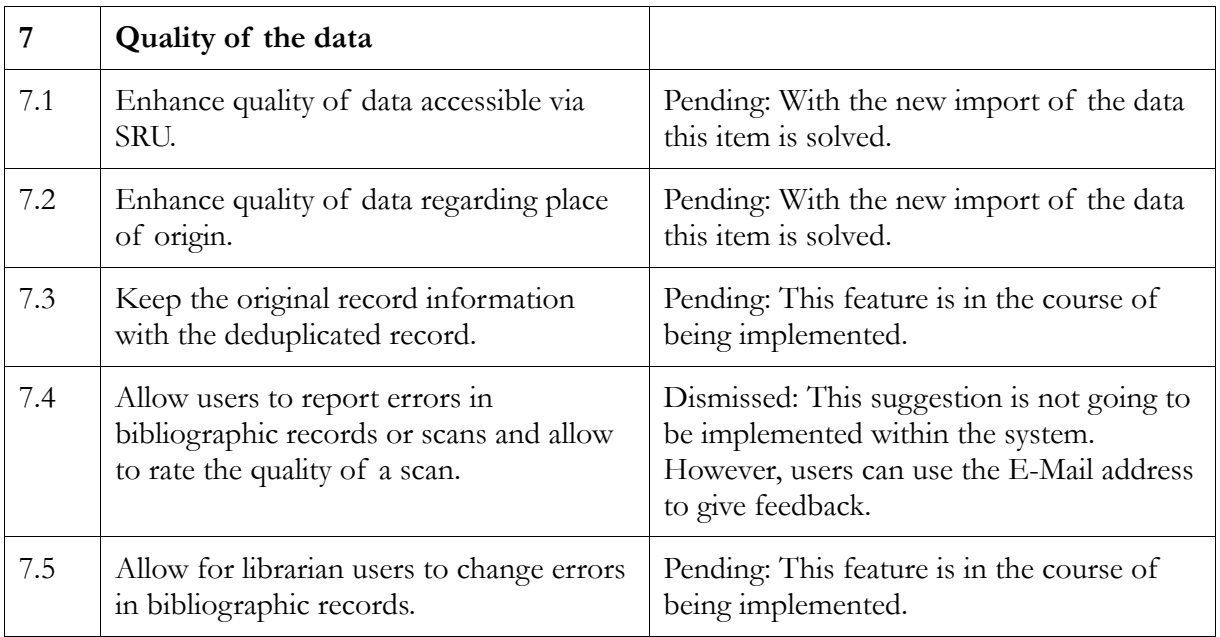